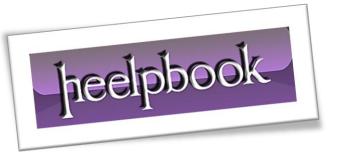

Article: Execute stored procedure from VBA

Date: 26/12/2011

Posted by: HeelpBook Staff

Source: Link Permalink: Link

## Excel - VBA - Execute stored procedure from VBA without waiting for completion

## **SCENARIO**

I am trying to execute an SQL stored procedure from within VBA. I have been successful in doing this but my stored procedure can take up to 5 minutes to complete.

During this time Excel will appear frozen to the user. I would like to execute the procedure and continue on through my code without waiting for the procedure to complete. Is this possible? Thanks in advance.

## Here's my existing code:

```
Public Sub connect()
Dim Cnxn As New ADODB. Connection
Dim cmd As New ADODB.Command
Dim strCnxn As String
strCnxn =3D "Dsn=3DApropos3b;" & _
"Driver=3D{INFORMIX 3.30 32 BIT};" &
"Server=3Don b;" &
"Service=3D1901;" &
"Protocol=3Donsoctcp;" &
"Database=3Datb;" &
"UID=3Dinformix;" &
"PWD=3DUniteK;"
Cnxn.Open strCnxn
With cmd
.ActiveConnection =3D Cnxn
.CommandText =3D "sp_otb_rpt()"
.CommandType =3D adCmdStoredProc
.Execute
```

End With

## **SOLUTION**

You can use the **AsynchExecute** option to execute the stored procedure *asynchronously*.

```
Dim cmd As ADODB.Command
Set cmd = New ADODB.Command
cmd.ActiveConnection = "DSN = test"
cmd.CommandTimeout = 180
cmd.CommandText = "sp_name"
cmd.CommandType = adCmdStoredProc
cmd.Execute , , adAsyncExecute
'If you don't want the user doing anything else while the query is executing
Do While cmd.State = adStateExecuting 'or 4
DoEvents
'Options here include a timer to update the form or putting a cancel button on
the sheet
'so the application does not appear to be frozen.
Loop
```

26/12/2011 Total Chars: 1272

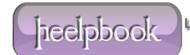